## ネットワーク共有

## ◎Windows 上での共有設定

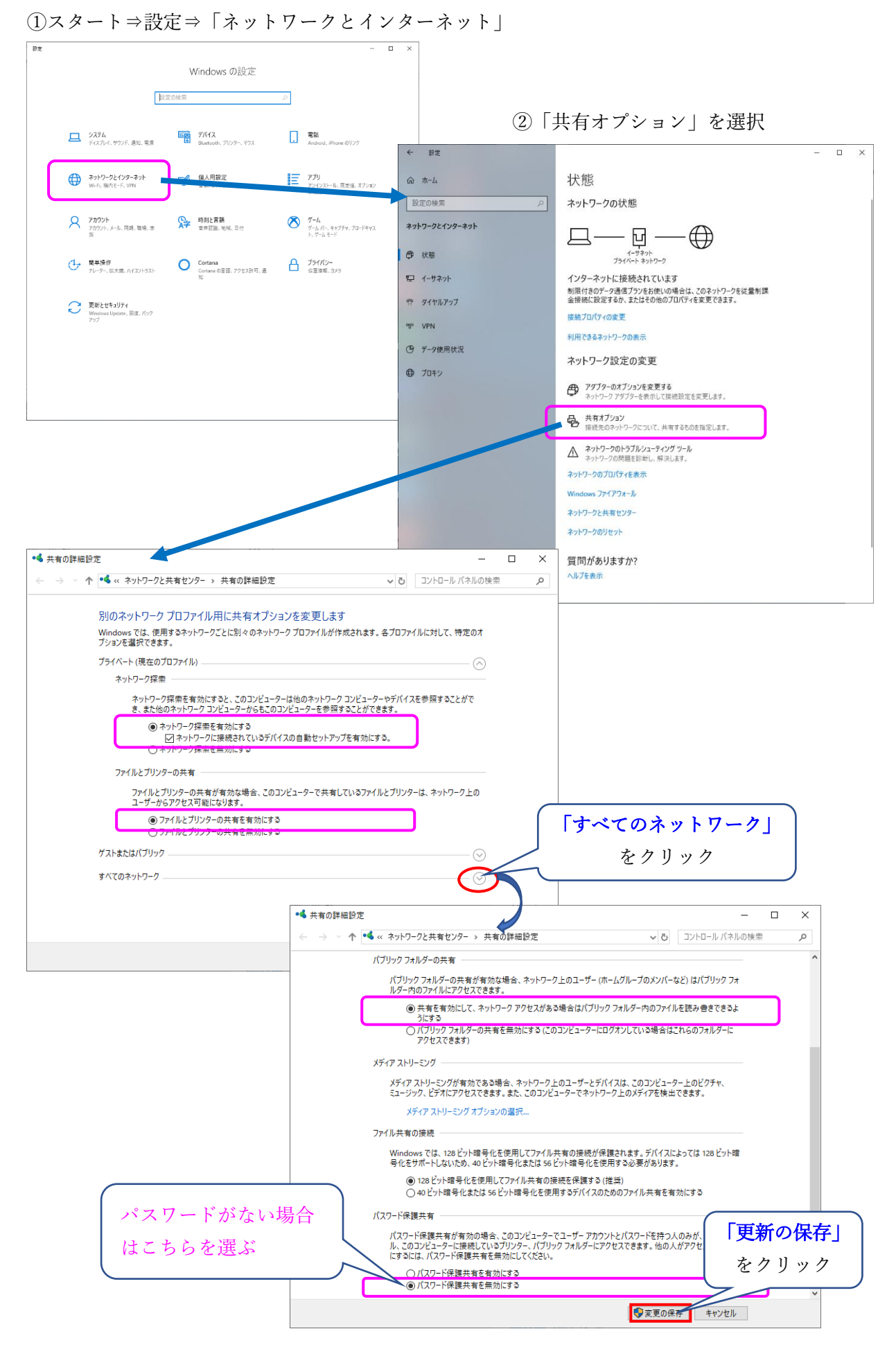

## ◎共有したいフォルダでの共有設定

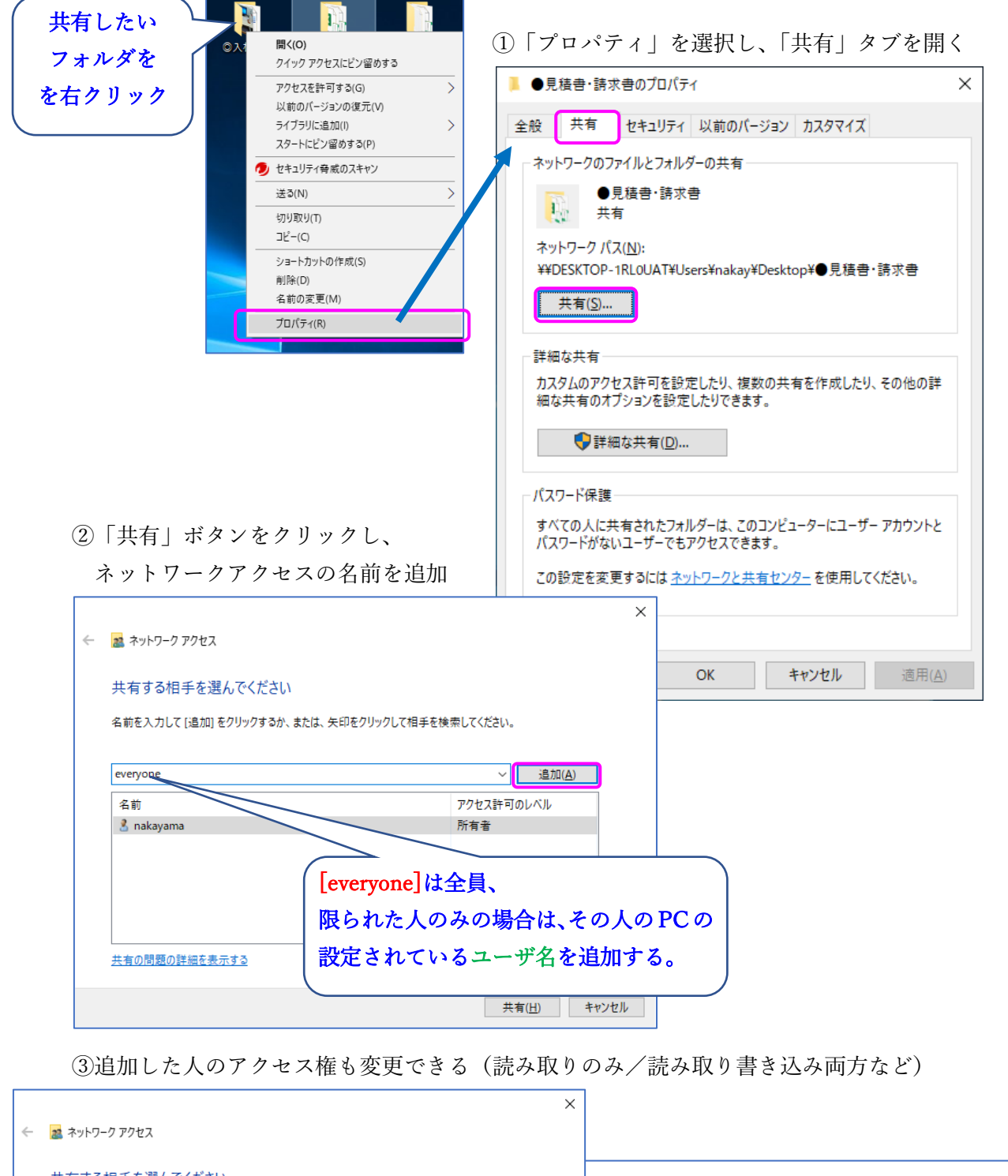

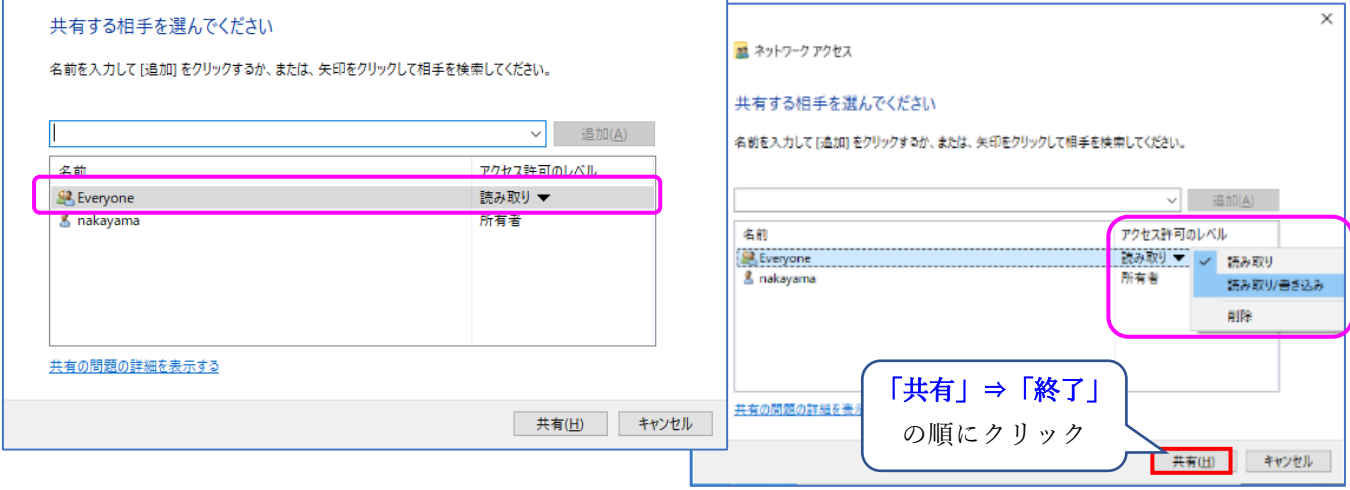

## ④「詳細な共有」の設定が必要

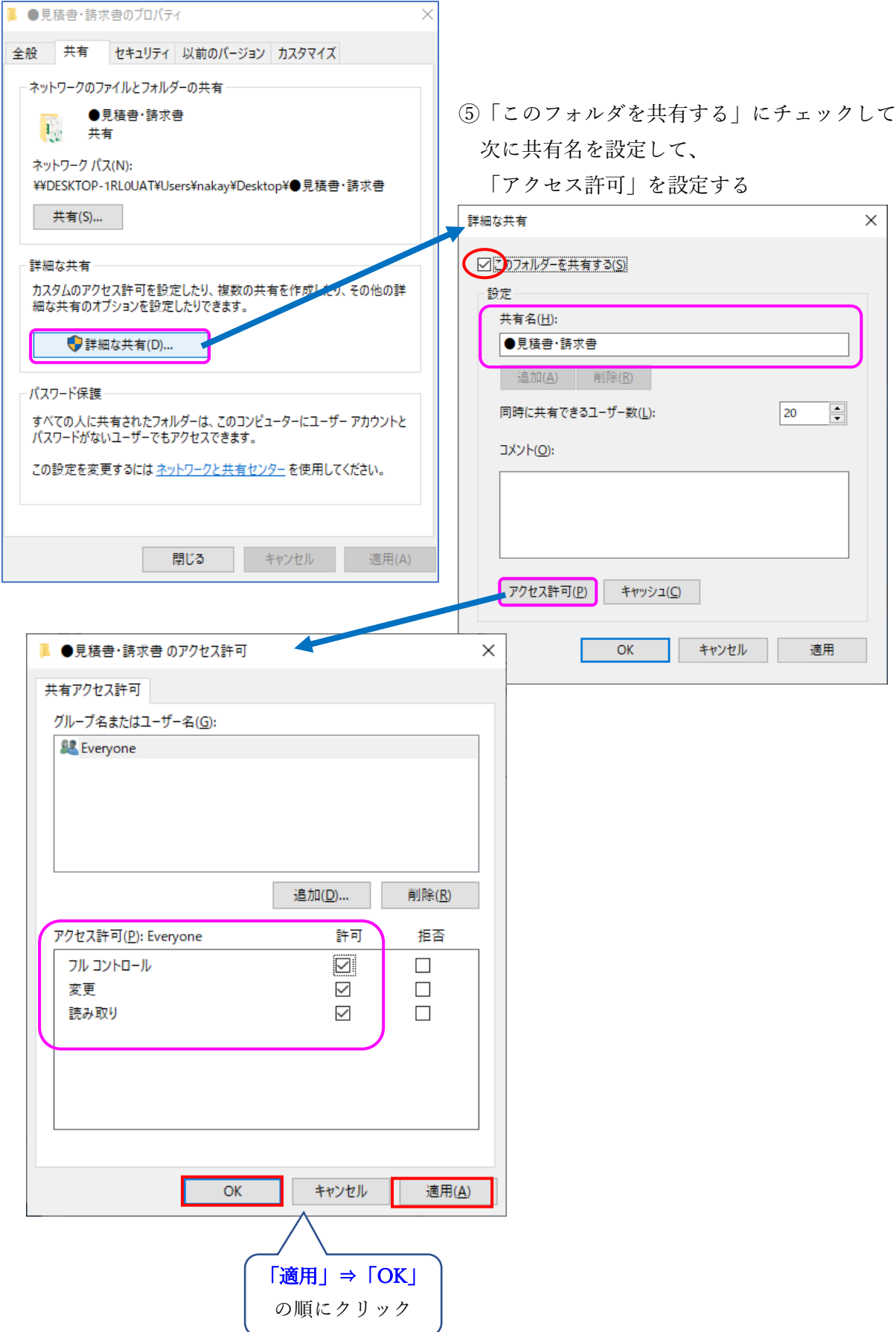

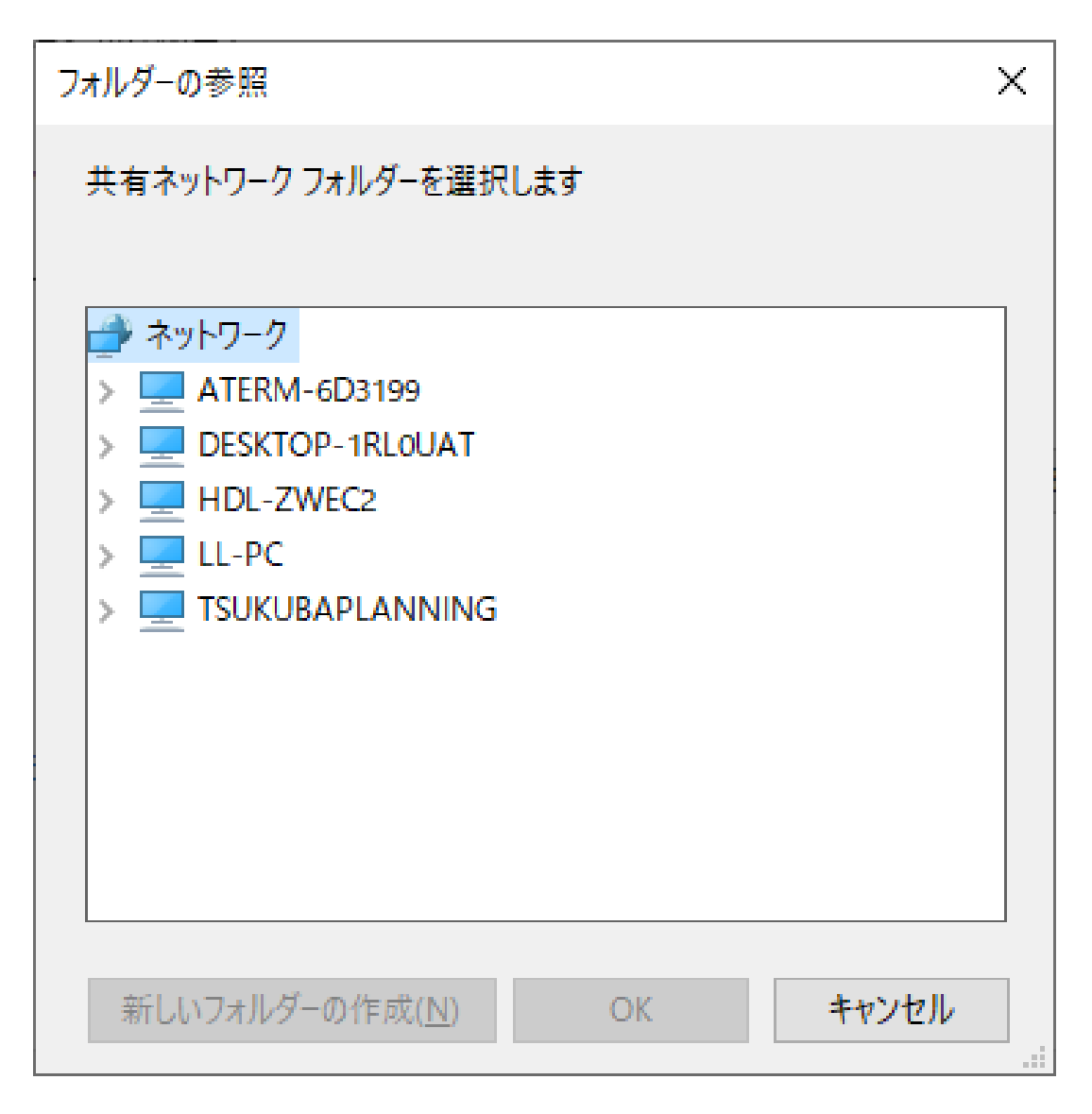